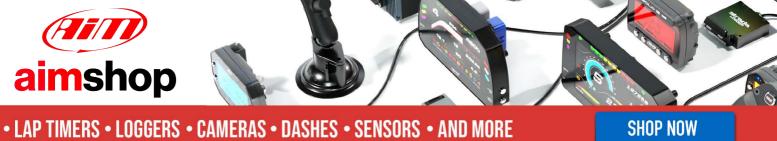

# AiM Infotech

# **Performance Electronics** PE3 ECU

#### Release 1.01

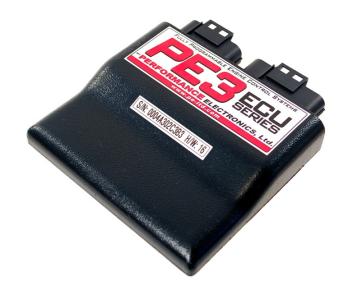

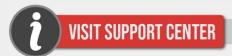

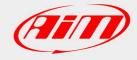

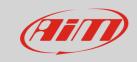

This tutorial explains how to connect Performance Electronics PE3 ECU to AiM devices.

1

### Wiring connection

Performance Electronics PE3 ECU features a bus communication protocol based on CAN on "C" rear connector. The ECU has two rear connectors labelled respectively "C" (Comm) and "M" (Main). AiM devices use "C" one. Here below you see its pinout as well as connection table.

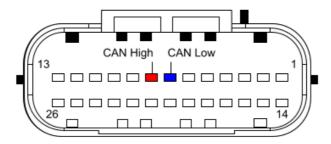

| DB9 connector pin | Pin function | AiM cable |
|-------------------|--------------|-----------|
| 8                 | CAN High     | CAN+      |
| 7                 | CAN Low      | CAN-      |

2

## AiM device configuration

Before connecting the ECU to AiM device set this up using AiM device. The parameters to select in the device configuration are:

- ECU manufacturer "Performance El"
- ECU Model "ECU\_PE3"

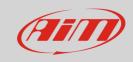

#### 3

# Available channels

Channels received by AiM devices connected to "Performance El" "ECU\_PE3" protocol are:

| ID     | CHANNEL NAME  | FUNCTION                       |
|--------|---------------|--------------------------------|
| ECU_1  | PE3_RPM       | RPM                            |
| ECU_2  | PE3_TPS       | Throttle Position Sensor       |
| ECU_3  | PE3_FUEL_TIME | Fuel injection time            |
| ECU_4  | PE3_IGN_ANG   | Ignition angle                 |
| ECU_5  | PE3_BARO      | Barometric pressure            |
| ECU_6  | PE3_MAP       | Manifold air pressure          |
| ECU_7  | PE3_LAMBDA    | Lambda sensor                  |
| ECU_8  | PE3_ANA_IN1   | Analog input 1                 |
| ECU_9  | PE3_ANA_IN2   | Analog input 2                 |
| ECU_10 | PE3_ANA_IN3   | Analog input 3                 |
| ECU_11 | PE3_ANA_IN4   | Analog input 4                 |
| ECU_12 | PE3_ANA_IN5   | Analog input 5                 |
| ECU_13 | PE3_ANA_IN6   | Analog input 6                 |
| ECU_14 | PE3_ANA_IN7   | Analog input 7                 |
| ECU_15 | PE3_ANA_IN8   | Analog input 8                 |
| ECU_16 | PE3_FREQ1     | Frequency 1                    |
| ECU_17 | PE3_FREQ2     | Frequency 2                    |
| ECU_18 | PE3_FREQ3     | Frequency 3                    |
| ECU_19 | PE3_FREQ4     | Frequency 4                    |
| ECU_20 | PE3_BATTVOLT  | Battery supply                 |
| ECU_21 | PE3_IAT       | Intake air temperature         |
| ECU_22 | PE3_ECT       | Engine cooling temperature     |
| ECU_23 | PE3_THERMIST1 | Analog Input 5 thermo resistor |
| ECU_24 | PE3_THERMIST2 | Analog Input 7 thermo resistor |